## HDMI OUTPUT

Sets the output from the HDMI connector of this unit when it is connected to a TV.

| Setting | Details                                                       |
|---------|---------------------------------------------------------------|
| AUTO    | It is recommended to select "AUTO" usually.                   |
| 480p    | Select this when the video is not output in "AUTO" correctly. |

## Displaying the Item

1 Tap "MENU".

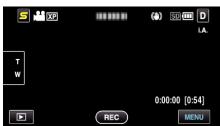

**2** Tap "**禁**".

| , <b>**</b> II | <br>$\times$ |
|----------------|--------------|
|                |              |
| <b>m/m</b>     | <br>*        |
| $\checkmark$   |              |
| ?              |              |

3 Tap "HDMI OUTPUT".

| co           | DMMON | $\times$                                                                                                    |
|--------------|-------|----------------------------------------------------------------------------------------------------|
| <b>^</b>     |       |                                                                                                    |
| <b>#</b> /#  |       |                                                                                                    |
| $\checkmark$ |       |                                                                                                    |
| ?            |       | Image: A start of the start of the start |